## [Pub.75WhL] Free Download : Using the MCS-51 Microcontroller PDF

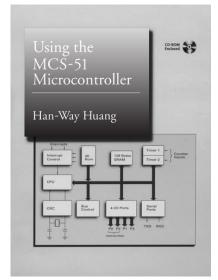

by Han-Way Huang : **Using the MCS-51 Microcontroller** ISBN : #0195125134 | Date : 1999-12-16 Description :

PDF-4d6f7 | This extensively detailed and comprehensive introduction to the Intel MCS-51 microcontroller covers both theoretical and design and implementation issues. The text begins with the MCS-51 CPU architecture and programming model and then discusses the details of the MCS-51 instruction set and assembly programming techniques. It goes on to cover the full spectrum of I/O functions of the MCS-51 variant... Using the MCS-51 Microcontroller

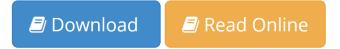

Free eBook Using the MCS-51 Microcontroller by Han-Way Huang across multiple file-formats including EPUB, DOC, and PDF.

PDF: Using the MCS-51 Microcontroller

ePub: Using the MCS-51 Microcontroller

Doc: Using the MCS-51 Microcontroller

Follow these steps to enable get access Using the MCS-51 Microcontroller:

Download: Using the MCS-51 Microcontroller PDF

## [Pub.99Ajb] Using the MCS-51 Microcontroller PDF | by Han-Way Huang

Using the MCS-51 Microcontroller by by Han-Way Huang

This Using the MCS-51 Microcontroller book is not really ordinary book, you have it then the world is in your hands. The benefit you get by reading this book is actually information inside this reserve incredible fresh, you will get information which is getting deeper an individual read a lot of information you will get. This kind of Using the MCS-51 Microcontroller without we recognize teach the one who looking at it become critical in imagining and analyzing. Don't be worry Using the MCS-51 Microcontroller can bring any time you are and not make your tote space or bookshelves' grow to be full because you can have it inside your lovely laptop even cell phone. This Using the MCS-51 Microcontroller having great arrangement in word and layout, so you will not really feel uninterested in reading.

Transformed Strain Control Control Con